### **АННОТАЦИЯ РАБОЧЕЙ ПРОГРАММЫ ДИСЦИПЛИНЫ ПРИЕМ 2018 г. ФОРМА ОБУЧЕНИЯ очная**

# **Горные машины и проведение горно-разведочных выработок**

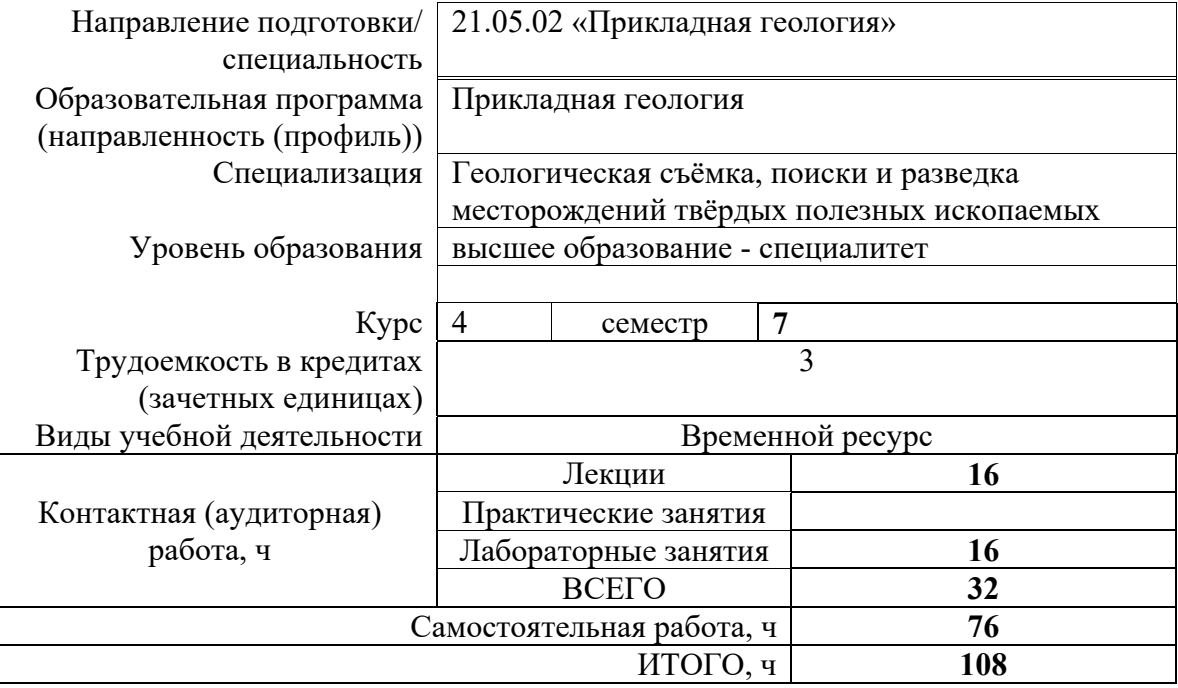

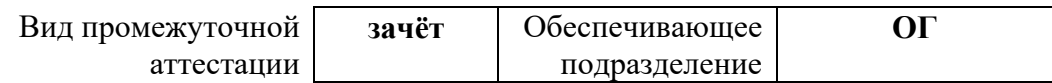

2020 г.

├

## **1. Цели освоения дисциплины**

Целями освоения дисциплины является формирование у обучающихся определенного ООП (п. 6. Общей характеристики ООП) состава компетенций для подготовки к профессиональной деятельности.

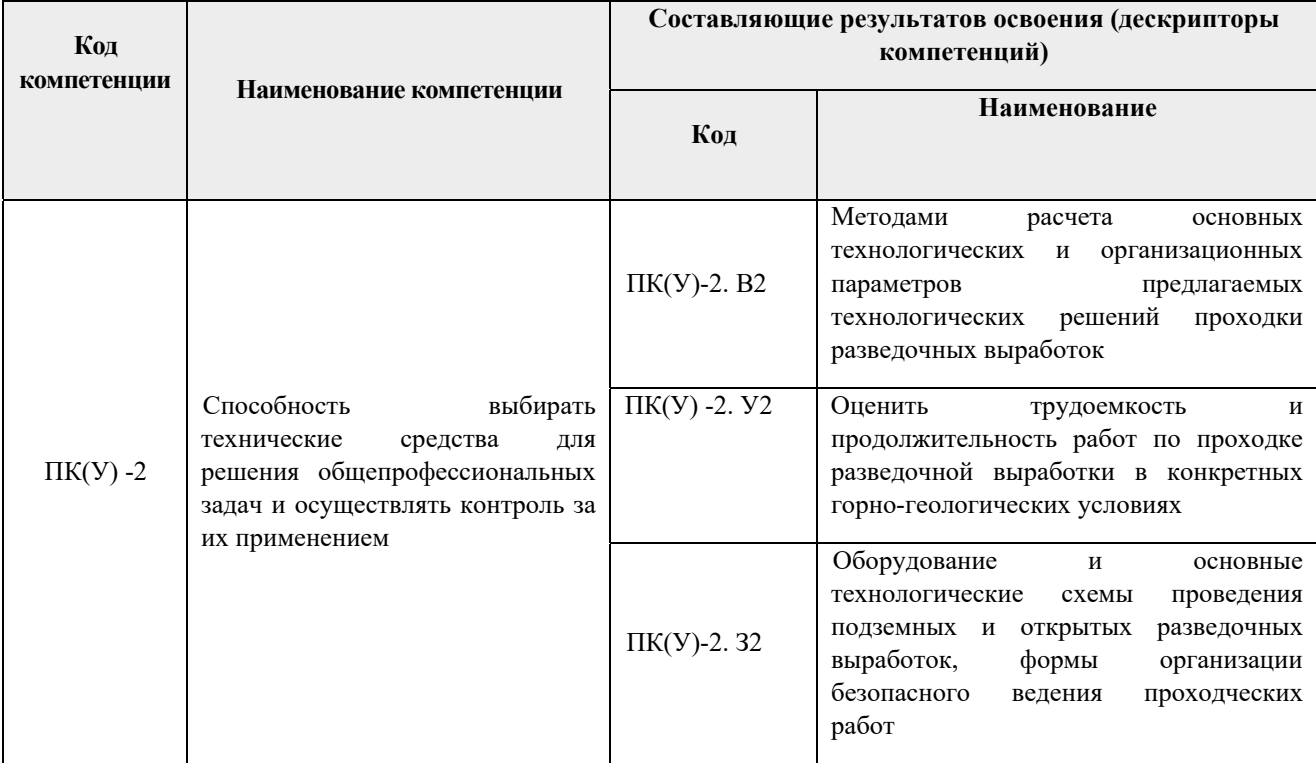

# **2. Планируемые результаты обучения по дисциплине**

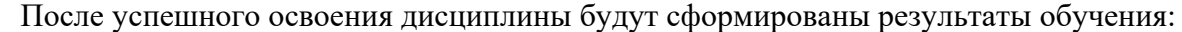

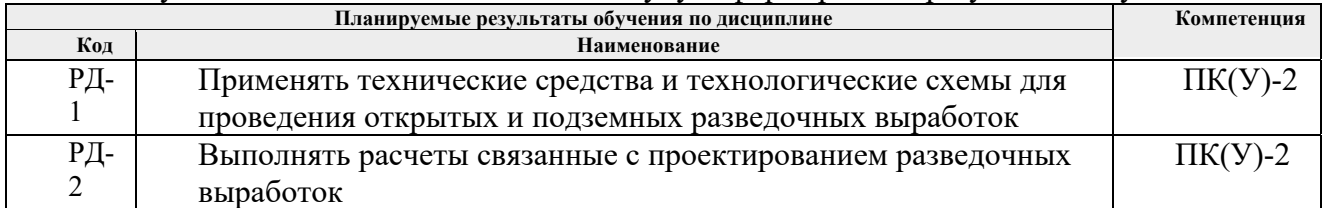

# **3. Структура и содержание дисциплины**

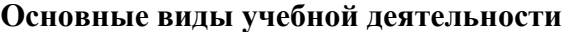

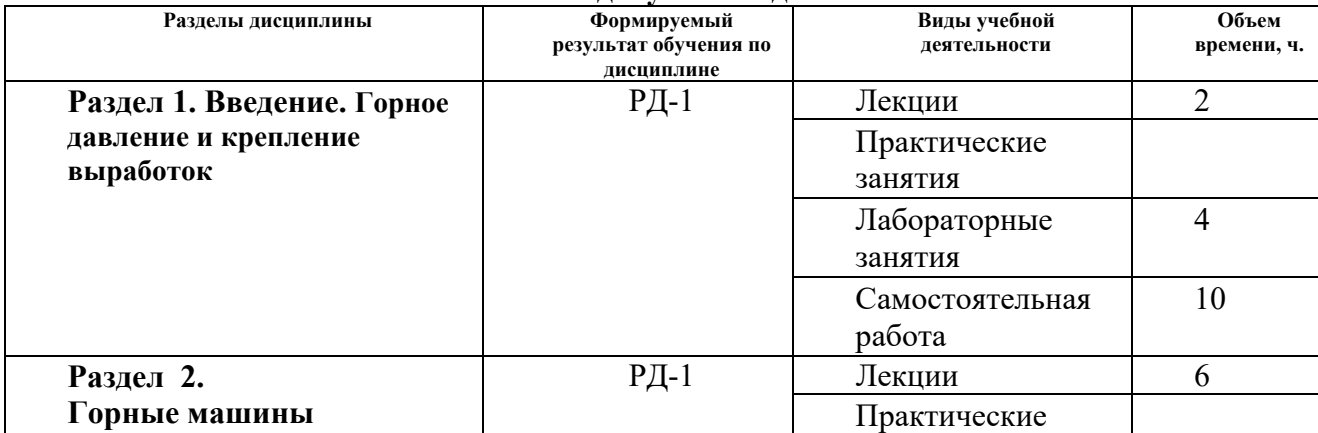

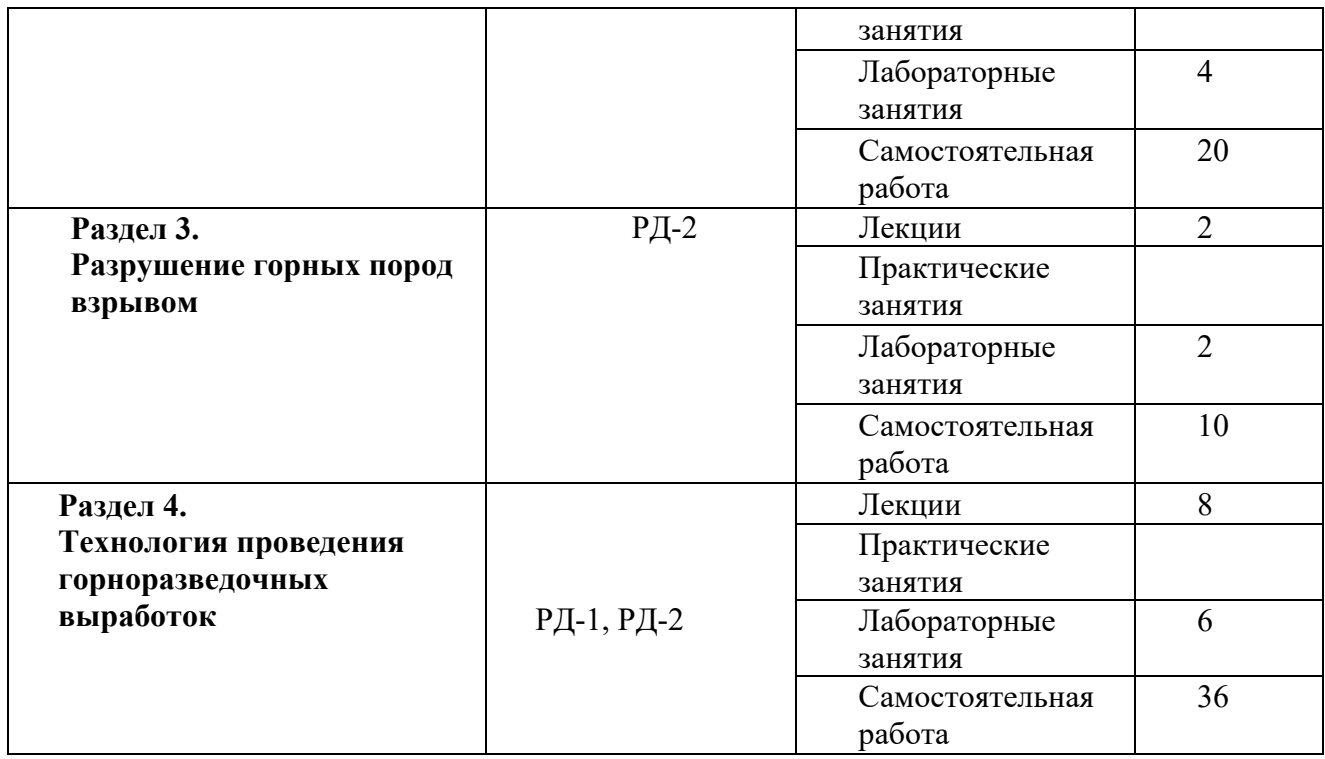

#### **4. Учебно-методическое и информационное обеспечение дисциплины**

#### **4.1. Учебно-методическое обеспечение**

Основная литература:

- 1. Лукьянов В.Г.. Горные машины и проведение горно-разведочных выработок [Электронный ресурс]: учебное пособие / В. Г. Лукьянов, В. Г. Крец; Национальный исследовательский Томский политехнический университет (ТПУ). — 2-е изд.. — 1 компьютерный файл (pdf; 9.4 MB). — Томск: Изд-во ТПУ, 2018. — Заглавие с титульного экрана. Схема доступа: http://www.lib.tpu.ru/fulltext2/m/2014/m305.pdf
- 2. Лукьянов В..Г Горные машины и проведение горно-разведочных выработок : учебник / В. Г. Лукьянов, В. Г. Крец; Национальный исследовательский Томский политехнический университет (ТПУ). – Томск: Изд-во ТПУ, 2010. – 342 с.: ил.
- 3. Лукьянов В. Г.. Технология проведения горно-разведочных выработок [Электронный ресурс]: учебник / В. Г. Лукьянов, А. В. Панкратов, В. А. Шмурыгин; Национальный исследовательский Томский политехнический университет (ТПУ). — 2-е изд.. — 1 компьютерный файл (pdf; 26 MB). — Томск: Изд-во ТПУ, 2018. — Заглавие с титульного экрана. — Схема доступа: http://www.lib.tpu.ru/fulltext2/m/2015/m217.pdf
- 4. Бер А.А. Буровзрывные работы. Лабораторный практикум [Электронный ресурс]: учебное пособие / А. А. Бер [и др.]; Национальный исследовательский Томский политехнический университет (ТПУ). — 1 компьютерный файл (pdf; 16.0 MB). — Томск: Изд-во ТПУ, 2016. — Схема доступа: http://www.lib.tpu.ru/fulltext2/m/2016/m086.pdf

Дополнительная литература:

1. Шмурыгин В.А. Проведение горноразведочных выработок [Электронный ресурс]: учебное пособие / В. А. Шмурыгин; – Томск: Изд-во ТПУ, 2012. – Режим доступа: http://www.lib.tpu.ru/fulltext2/m/2013/m074.pdf Заглавие с экрана.

## **4.2. Информационное и программное обеспечение**

Информационно-справочные системы:

- 1. Информационно-справочная система КОДЕКС https://kodeks.ru/
- 2. Справочно-правовая система КонсультантПлюс http://www.consultant.ru/
- 3. Электронно-библиотечная система «Лань» https://e.lanbook.com/
- 4. Электронно-библиотечная система «ZNANIUM.COM» https://new.znanium.com/
- 5. Электронно-библиотечная система «Юрайт» https://urait.ru/

6. Электронно-библиотечная система «Консультант студента» http://www.studentlibrary.ru/

Профессиональные базы данных и информационно-справочные системы доступны по ссылке: https://www.lib.tpu.ru/html/irs-and-pdb

Лицензионное программное обеспечение (в соответствии с **Перечнем лицензионного программного обеспечения ТПУ)**:

- 1. Microsoft Office Standard Russian Academic
- 2. Zoom Zoom
- 3. Cisco Webex Meetings
- 4. Google Chrome

…